Arnold Kühnel Carsten Schäuble

Daniel Bößwetter Fachbereich Mathematik und Informatik Rolf Dietze Freie Universität Berlin

# Blockkurs Systemverwaltung

- *Klausur –*

Name:

Matrikelnummer:

## **Instruktionen:**

- Die Bearbeitungszeit für die Klausur ist 90 Minuten. Beginn ist ca. 13:00 und Ende somit ungefähr um 14:30. Die genaue Zeit wird aber an die Tafel geschrieben.
- Als Hilfsmittel dürfen Unterlagen und die Arbeitsplatzrechner verwendet werden. Kommunikation untereinander (sei es verbal oder per Chat/E-Mail) sind jedoch verboten und werden entsprechend geahndet.
- Die meisten Fragen sind Multiple-Choice, d.h. es müssen ein oder mehrere Antworten angekreuzt werden. Ein richtiges Kreuz gibt einen Punkt, ein falsches gibt einen Punkt Abzug. Ergibt sich dann eine negative Summe, wird die Frage mit 0 Punkten bewertet.
- Bei den Fragen, die mit Freitext zu beantworten sind, sind entsprechende Linien vorgezeichnet. Sollte der Platz nicht ausreichen, schreiben Sie bitte auf der Rückseite des Blattes weiter.
- Fragen mit Freitextantworten sind 2 Punkte wert.

**Viel Erfolg!!!**

## **ITIL – IT Service Management**

- 1.) Wie lautet die richtige Reihenfolge der nachstehenden ITIL Konzepte?
	- 1. Good Practice
	- 2. BesPractice
	- 3. Entwicklung in Richtung Selbstverständlichkeit, allgemein akzeptierte Prinzipien, erlangte Weisheit oder Notwendigkeit
	- a) 2, 1, 3
	- b) 1, 3, 2
	- c) 2, 3, 1
	- d) 1, 2, 3
- 2.) Welche der folgenden Aussagen beschreibt den Wert, den Kunden durch die Nutzung eines

Service geboten wird?

- 1. Die Leistung der mit dem Service zusammenhängenden Aufgaben wird erhöht.
- 2. Die Wahrscheinlichkeit, dass das gewünschte Ergebnis geliefert wird, wird erhöht.
- 3. Das Risiko, für den Kunden steigt, allerdings zusammen mit einer größeren Gegenleistung.
- 4. Der Effekt von Randbedingungen und Beschränkungen wird reduziert
- a) 1, 2, 4
- b) 2, 3, 4
- c) Keine
- d) Alle
- 3.) Welcher Service Strategy-Prozess quantifiziert den finanziellen Wert der IT-Services, Assets,

die der Bereitstellung von Services dienen, und die Qualifizierung der operativen Prognose?

- a) Demand Management
- b) Financial Management
- c) Strategy Generation
- d) Service Portfolio Management

## **Datennetze, Virtualisierung und Servermonitoring**

#### **Datennetze**

4.) Welche Funktion hat die Subnetzmaske im Internet Protokoll Version 4?

- 5.) Wie viele Internetadressen deckt der Host-Teil des Subnetzes 160.45.110.0/24 ab?
- 6.) Worin unterscheidet sich ein Ethernetpaket mit VLAN-Tagging von einem Paket ohne Tagging?
	- a) Das Feld mit dem Tag ist 12 Bit länger.
	- b) Das Feld mit dem Tag ist 4 Byte länger.
	- c) Es sind die VLAN-Bits gesetzt.
- 7.) Wie viele LANs können laut Standard maximal über eine Ethernetverbindung übertragen werden?
	- a) 12
	- b) 4095
	- c) 4096

#### **Virtualisierung**

8.) Was sind die Ziele bzw. Vorteile der Virtualisierung von Rechnern?

9.) Was ist der Unterschied zwischen Virtualisierung und Emulation?

10.)Benennen sie Bereiche innerhalb der Informationstechnologie in denen virtualisiert wird?

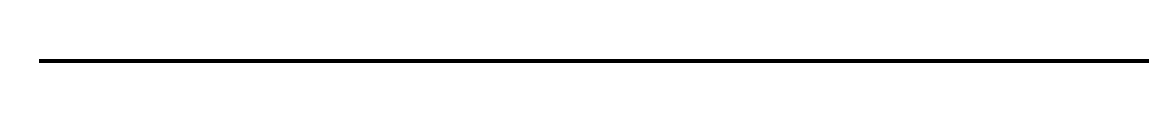

11.)Welche Hardware steht einem virtualisierten Rechner bei der Vollvirtualisierung/Hardware-

Virtualisierung nicht zur Verfügung?

- a) iSCSI-Festplattenserver
- b) Fibre-Channel-Controller
- c) Es können in Software alle Geräte nachgebildet werden.

## **Servermonitoring**

12.)Mit welchen Mitteln ist nach der erfolgten Implementierung eines Servers innerhalb einer Virtualisierungsumgebung der Betrieb des Servers zu überwachen?

13.)Warum sind Leistungsdaten von Serverinfrastrukturen regelmäßig zu erheben?

14.)Was kann innerhalb einer virtuellen Umgebung z.B. gegen Festplattenlastprobleme oder gegen zu wenig verfügbare Netzbandbreite getan werden?

## **Scripting**

#### **Unix**

15.)Ein Dateisystemeintrag hat die Berechtigungen -rwsr-xr-x. Was bedeutet das?

- a) Es handelt sich um eine Datei, da am Anfang ein "-" steht.
- b) Es handelt sich um ein "real world scenario" (daher die Buchstaben rws).
- c) Es ist ein Programm, dass für die Gruppe und den Rest der Welt ausführbar ist, nicht jedoch für den Eigentümer (s=self).
- d) Jeder Nutzer darf dieses Programm ausführen, wobei dies immer unter der User-ID des Eigentümers geschieht, da das SETUID-Bit gesetzt ist.

16.)Welche der folgenden Aussagen ist richtig?

- a) Man unterscheidet zwischen lokalen und globalen Umgebungs-Variablen.
- b) Umgebungsvariablen, die vom Kindprozess geändert werden, werden bei dessen Beendigung wieder an den Elternprozess zurückgegeben.
- c) Umgebungsvariablen werden bei der Prozesserzeugung vom Eltern- an den Kindprozess vererbt. Wenn dieser sich beendet, sind alle Änderungen an Variablen verloren, da der einzige Rückkanal (außer IPC) an den Elternprozess der Return-Code \$? ist.
- 17.)Welche der folgenden Aussagen ist falsch?
	- a) Auf jedem Unix-System gibt es einen Prozess namens init mit der PID 1, der die Wurzel der Prozesshierarchie darstellt.
	- b) Es gibt zwei große Entwicklungslinien des Unix-Systems, die sich in Details bei den Kommando, Optionen und Systemaufrufen unterscheiden: BSD und System V.
	- c) Unix-Kommandos setzen sich immer aus zwei Teilen zusammen: einem Verb und einem Substantiv.
- 18.)Mit welchem Kommando kann man den Inhalt von Verzeichnissen auflisten?
	- a) cp
	- b) ls
	- c) man
	- d) Find

19.)In Unix-Shells gibt es Konstrukte für die Flusskontrolle wie in anderen Programmiersprachen auch. Was wird dabei als Bedingung für Verzweigungen oder Schleifen verwendet?

- a) Es kann ein beliebiges Kommando ausgeführt werden, dessen Rückgabewert dann ausgewertet wird (0 ist true, sonst false).
- b) Es können logische Ausdrücke in eckigen Klammern geschrieben werden, die dann mit dem Kommando expr(1) ausgewertet werden. "[" ist daher meist ein Alias oder Link auf expr.
- 20.)Viele Aufgaben unter Unix lassen sich durch Transformation von Textdateien erledigen. Welches sind die drei mächtigsten Kommandos für den Umgang mit Textdateien?
	- a) sed
	- b) fdj
	- c) awk
	- d) grep
	- e) notepad.exe
	- f) RTFM
- 21.)Was gibt folgende Pipeline aus?

for dir in /home/\*; do echo "\$dir:"; du -s \${dir}/\* | sort -n | tail -3; done

22.)Was bewirkt das xargs-Kommando und warum braucht man es?

## **Solaris, LPAR, AIX**

#### **Solaris**

23.)Durch welchen Mechanismus wird bei Solaris 10 der klassische SysV Script-basierte System-

start ersetzt?

- a) bootadm(1M) ersetzt den SysV Startup.
- b) Eine Solaris 10 wird ab Build 14 durch den syseventd gestartet.
- c) Solaris 10 wird durch den svc.startd(1M) parallel gestartet
- d) Der Systemboot wird vom sol.startd(1M) gesteuert.
- e) Eine Solaris 10 basierte Maschine wird unixtypisch durch die init gestartet.

24.)Wie viele Bootblöcke hat eine Festplatte?

- a) Es gibt einen Bootblock pro Partition.
- b) Eine Festplatte hat einen gültigen Bootblock.

25.)Wo liegen die aktiven FMRIs des Service Management Facility?

- a) Die FMRIs sind rc-Scripten und liegen unter /etc/svc.d um eine hohe Kompatibilität zum klassischen SysV-Systemstartup zu bieten.
- b) Die FMRIs werden dem Rechner ueber LDAP bereitgestellt.
- c) Die FMRIs liegen im SMF-Repository unter /etc/svc/repository.de.
- 26.)Wo befinden sich die Service Start- und Stopmethoden, die in den Servicemanifesten referenziert werden?
	- a) Die Servicemethoden befinden sich im SMF-Repository unter /etc/repository.db.
	- b) Die Servicemethoden stehen im Filesystem, typischerweise unter /lib/svc/method/.
	- c) Servicemethoden werden durch den Methodmanager, svc.methmgr, geladen und ausgeführt.

27.)Wie Arbeitet der SMF-Restarterservice unter Solaris?

- a) Der SMF-Restarterservice ist ein Shellscript, das in regelmäßigen Abständen überprüft, ob ein gestarteter Service noch läuft und wird den betreffenden Prozess bei Bedarf neu starten.
- b) Der SMF-Restarterservice arbeitet schedulerbasiert auf Basis des Contract-Filesystems.
- c) Der SMF-Restarter ist ein delegierter Restarter des init(1M)-Prozesses.

28.)Auf welchem Rechner läuft der Automountservice?

- a) Auf dem NFS-exportierenden Rechner, dem NFS-Server
- b) Auf dem NFS-importierenden Rechner, dem NFS-Client
- c) Auf dem AutoFS-Server
- 29.)Was ist eine Solaris-Zone?
	- a) Eine abgeschlossene Runtimeumgebung, die als Scheduler-Extension der Solaris Instanz in der globalen Zone implementiert ist.
	- b) Eine Zone ist eine Runtimeumgebung in der eine unabhängige Solarisinstanz läuft, ähnlich einer iSeries LPAR-Partition.
	- c) Zones sind vergleichbar mit VMWare-Partitionen und erlauben die Installation weiterer Guest-Betriebssysteme.

30.)Ist es möglich, in einer Zone ein Solaris-Betriebssystem von CDROM zu installieren?

- a) Nein, eine Zone stellt keine unabhängige OS-Instanz dar. In einer Zone wird quasi ein Userland-OS installliert und der OS-Kern der globalen Zone verwendet.
- b) Ja, genauso, wie es möglich ist, unter VMWare ein Solaris von CDROM zu installieren.

#### **LPAR**

31.)Welche Systemkomponente erlaubt die logische Partitionierung der IBM Power-Hardware?

- a) Die logische Partitionierung ist vor Start der Maschine in einer Beschreibungsdatei zu konfigurieren, anschließend ist die Maschine neu zu starten.
- b) Die logische Partitionierung wird durch den POWER Hypervisor eingestellt.
- 32.)Welche Systemkomponente teilt den einzelnen logischen Partitionen die Systemressourcen wie CPU oder Speicher zu?
	- a) Der POWER Hypervisor teilt die Systemresourcen zu.
	- b) Das AIX Resourcemanagement teilt die Systemresourcen zu.
- 33.)Wie viele dedizierte Prozessoren können in einem Pool von shared Prozessoren deklariert werden?
	- a) Ein physischer Prozessor wird aufgeteilt in 10 logische Prozessoren. Will man dedizierte Prozessoren in einen shared Prozessorpool aufnehmen, müssen alle (10) logischen Prozessoren des physischen Prozessors in den Pool aufgenommen werden.
	- b) Es können 0 dedizierte Prozessoren in einen shared Pool aufgenommen werden.
- c) Es können bis zu 2 dedizierte Prozessoren in einen Pool aufgenommen werden.
- d) Dedizierte Prozessoren können nur in ganzzahligen Vielfachen in shared CPU-Poolsaufgenommen werden.

34.)Die als LPAR bezeichnete logische Partitionierung, wie sie IBM auf PowerPC-Systemen anbie-

tet, ist eine…

- a) Paravirtualisierung.
- b) Vollvirtualisierung.
- c) Softpartitionierung.
- d) eingeschränkte Ablaufumgebung.

35.)Wie groß ist die minimale Systemkonfiguration einer logischen Partition?

- a) Es ist mindestens eine physische shared CPU zu konfigurieren.
- b) Einer Partition sind mindestens 265MB Speicher zuzuteilen.
- c) Bei Verwendung des shared CPU-Poolkonzeptes ist eine virtuelle CPU zuzuteilen.
- d) Bei Verwendung des dedizierten CPU-Konzeptes ist eine virtuelle CPU zuzuteilen.

36.)Wie viele Betriebssysteme laufen im Hypervisor auf einer System p Maschine:

- a) 3 Betriebssysteme: IBM i, x86Linux, AIX
- b) 4 Betriebssysteme: IBM i, x86Linux, AIX, Windows
- c) 3 Betriebssysteme: IBM i, ppcLinux, AIX
- d) 2 Betriebssysteme: ppcLinux, AIX
- e) 1 Betriebssystem: AIX
- 37.)Was ist die Aufgabe des POWER Hypervisors?
	- a) Die Überwachung der Prozesslast
	- b) Die Überwachung der Belastung einzelner Partitionen (LPAR)
	- c) Der POWER Hypervisor erlaubt die Partitionierung einer System p Maschine.
	- d) Der POWER Hypervisor stellt Virtual-I/O zwischen den LPARS bereit.
	- e) Der POWER Hypervisor überwacht die Anzahl lizensierter Benutzer pro Partition.

#### **AIX**

38.)Mit welchem Tool wird unter AIX administrativ gearbeitet:

- a) Mit dem System Management Interface Tool
- b) Es ist in jedem Fall möglich direkt in den Ressourcefiles zu arbeiten.

39.)Wo werden unter AIX Filesysteme eingetragen, die beim Systemstart gemountet werden sol-

len?

- a) Zu mountende Filesysteme werden im ODM hinterlegt.
- b) Zu mountende Filesysteme werden in /etc/vfstab eingetragen.
- c) Zu mountende Filesysteme werden in /etc/filesystems eingetragen.
- d) Zu mountende Filesysteme werden in /etc/fstab eingetragen.
- 40.)Wo wird die (Interface-) IP-Adresse einer AIX-Maschine hinterlegt?
	- a) Die IP-Adresse wird unter /etc/interfaces hinterlegt.
	- b) Die IP-Adresse wird durch den VIOServer festgeschrieben.
	- c) Die IP-Adresse wird in der OpenFirmware eingestellt.
	- d) Die IP-Adresse wird im ODM (Object Data Manager) für das jeweilige Interface hinterlegt.

41.)Der Automount-Service ist ein Service, der auf dem…

- a) Server läuft.
- b) Client läuft.

42.)Der NFS-Service ist ein Service der auf dem

- a) Server läuft.
- b) Client läuft.

43.)Das NFS-Protokoll ist ein…

- a) Serverprotokoll.
- b) Clientprotokoll.

44.)Eine NFS-Verbindung zwischen Client und Server setzt…

- a) die gleiche NFS Protokollversion auf beiden Systemen voraus.
- b) die gleiche Betriebssystemversion auf beiden Systemen voraus.
- c) ein Betriebssystem des gleichen Herstellers auf beiden Systemen voraus.
- 45.)Ein NFS-Mount eines exportierten Verzeichnisses eines NFS-Servers kann…
	- a) nur von einem NFS-Client gemountet werden.
	- b) von mehreren NFS-Clients gemountet werden.

46.)Ist es möglich, die Arbeit mit smit unter AIX zu dokumentieren?

- a) Nein, nicht automatisch, man müsste alle durchlaufenen Menüs mitschreiben.
- b) Ja.
- c) Ja, aber nur wenn beim Aufruf von smit eine Protokolldatei angegeben wird.
- 47.)Wo werden die dem System bekannten Festplatten hinterlegt?
	- a) Im ODM Repository
	- b) In den Festplattengeometrietabellen
	- c) Festplatten die zum Zeitpunkt des Boots (IPL) eingeschaltet waren, werden nur in einer incore Tabelle aufgelistet.

48.)Wird dem System ein neues Gerät hinzugefügt, so ist ein IPL (Boot) notwendig.

- a) Ja.
- b) Nein.

49.)Die Einrichtung von Benutzern ist wie folgt vorzunehmen:

- a) Benutzer sind mit dem Administrationstool smit anzulegen, nur dann werden die neuen Benutzer angelegt und auch im ODM Hinterlegt.
- b) Benutzer können mit smit oder manuell mit "dem" Texteditor angelegt werden.

50.)Der AIX Systemstart erfolgt…

- a) aus dem ODM, ähnlich der Service Management Facility unter Solaris.
- b) filebasiert aus der /etc/inittab bzw. durch die Startupmethoden unter /etc/rc.d.
- c) filebasiert aus der /etc/inittab und bei Bedarf traditionell BSD-like durch die /etc/rc.boot und /etc/rc.local.

51.)Wie kann man herausbekommen ob eine AIX-Maschine 64Bit oder 32Bit breit läuft?

- a) Mit dem Kommando isainfo
- b) Mit dem Kommando uname -p
- c) Mit dem Kommando arch -k
- d) Mit einem "grep flags" in der entsprechenden Datei unter /proc
- e) Mit dem Kommando bootinfo
- f) Mit dem Kommando bootlist
- 52.)Kann ein logisches Volume über mehr als eine Volumegroup verteilt werden?
	- a) Ja.
	- b) Nein.

53.)Auf welcher Ebene werden Stripes konfiguriert?

- a) Auf Ebene der logischen Partitionen
- b) Auf Ebene der physischen Partitionen
- c) Auf Ebene der logischen Volumes
- d) Auf Ebene der physischen Volumes
- 54.)Kann eine logische Partition über mehr als eine Festplatte verteilt werden?
	- a) Ja.
	- b) Nein.

#### 55.)Wie verkleinert man logische Volumes?

- a) Mit smit
- b) Manuell unter Sicherung (Backup) des Volumeinhaltes

56.)Wo wird definiert, welche Volumes als Swapspace genutzt werden können?

- a) Swapspace wird in der /etc/filesystems deklariert.
- b) Swapspace wird beim Systemstart mit dem Kommando swap -a aus einem Startscript heraus definiert. Während der Laufzeit ist der Swapsapce jederzeit mit swap -a erweiterbar.
- 57.)Ist es möglich Swapspace im laufenden Betrieb zu löschen, bzw. als Swap definierte Volumes aus der Konfiguration herauszunehmen?
	- a) Nein, ein Systemreboot ist notwendig.
	- b) Ja, jedoch muss zuvor der genutzte Swapspace manuell freigegeben werden.
	- c) Ja, solange in Summe ausreichend Swapspace für den aktuellen Bedarf des Systems vorhanden ist.